**104** Linux-Magazin 09/04 **Hibernate** **Objekt-relationales Mapping mit Hibernate**

# **Überwintern** im Eis

Viele Java-Anwendungen müssen ihre Objekte dauerhaft speichern. Relationale Datenbanken eignen sich dafür nur mit zusätzlichem Aufwand. Das Hibernate-Framework übersetzt Java-Objekte in Tabellenform und übernimmt ihre komplette Verwaltung. Thorsten Ehlers, Martin Schmidt

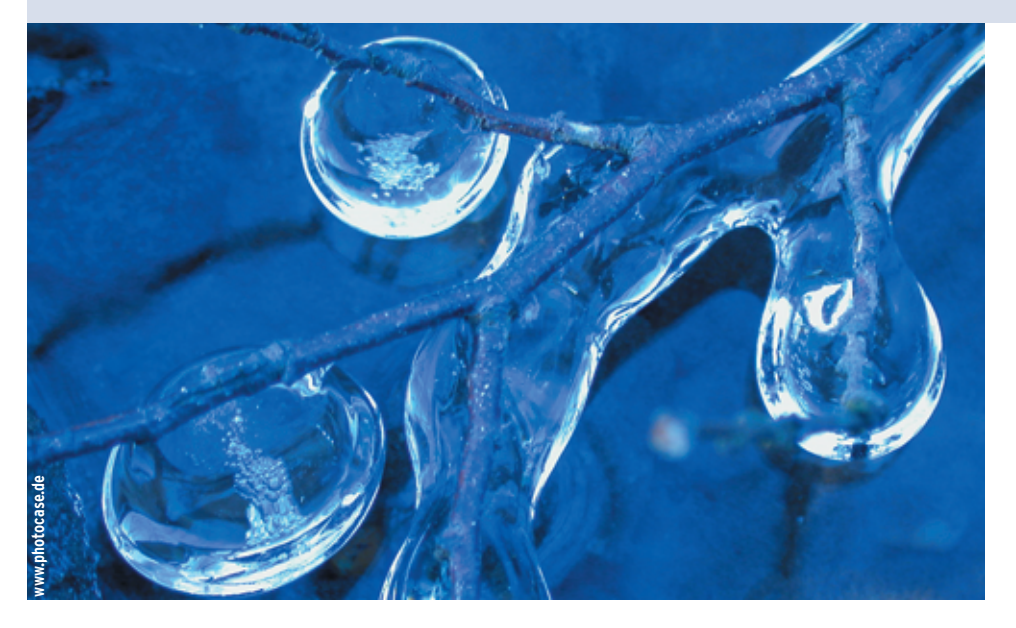

**Jeder** Java-Entwickler steht irgendwann vor dem Problem, Objekte und ihre Beziehungen persistent zu machen. Obwohl es objektorientierte Datenbanken schon seit langem gibt, dominieren in der Praxis ihre relationalen Verwandten. Die passen aber nicht recht zum Objektmodell, was im Fachjargon Impedance Mismatch heißt. Das Java-Paket Hibernate **[1]** (auf gut Deutsch: Winterschlaf halten) löst das Problem, indem es eine spezielle Softwarekomponente implementiert, die so genannte Persistenzschicht. Damit bildet es Objekte und ihre Attribute auf Tabellen mit Zeilen und Spalten ab. Diese Abbildung heißt objekt-relationales Mapping (ORM).

# **Objekte in Tabellen**

Ein ORM-System selbst zu entwickeln ist nicht ganz einfach, man läuft Gefahr, einen Großteil der Entwicklungszeit in die Persistenzschicht zu investieren statt an der eigentlichen Aufgabenstellung zu arbeiten. Typischerweise macht das dann 30 Prozent oder mehr des gesamten Projektcodes aus.

Hibernate ist ein fertiges objekt-relationales Mapping-Framework für Java und erfreut sich als freie Software mittlerweile großer Beliebtheit. Das Projekt wird auf Sourceforge geführt und steht unter der Lesser GNU Public License. Die Dokumentation ist ausführlich und die Forenbenutzer leisten schnell qualifizierte Hilfe. Kommerziellen Support und Training bietet die Firma JBoss. Das folgenden Beispiel zeigt anhand einer einfachen Kundendatenbank, wie man Hibernate verwendet. Die Beziehungen zwischen den Tabellen sind in Abbildung 1 dargestellt, die zugehörigen Java-Klassen zeigt Abbildung 2.

Persistente Klassen bilden die Schnittstelle zwischen der Anwendung und der Datenbank. Diese Klassen, die der Java-Bean-Konvention **[2]** entsprechen müssen, werden von Hibernate auf die Tabellen der Datenbank abgebildet. Eine solche Bean besitzt

- einen Unique Identifier (üblicherweise der Primary Key des Datensatzes aus der Datenbank),
- Properties (die Werte der Spalten aus der zugehörigen Tabelle) und
- Referenzen auf andere Beans (die Beziehungen innerhalb des relationalen Modells).

Exemplare einer Bean können von Hibernate persistent gemacht werden, müssen es aber nicht. Die Beans lassen sich auch unabhängig von Hibernate

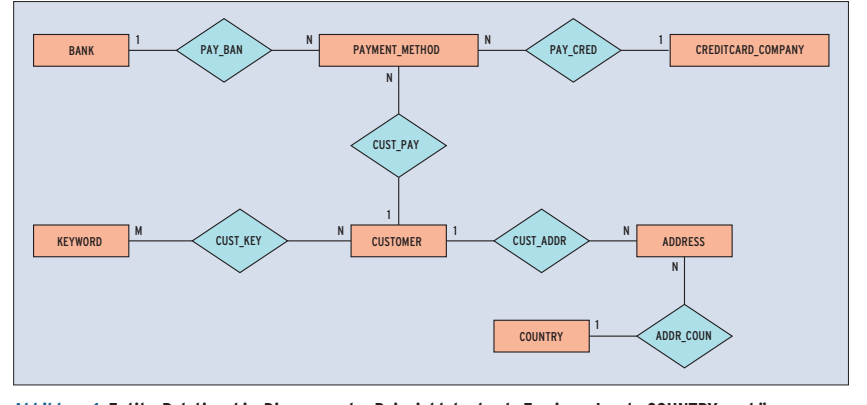

**Abbildung 1: Entity-Relationship-Diagramm der Beispieldatenbank: Zu einem Land »COUNTRY« gehören maximal »N« Adressen »ADDRESS« , jede Adresse kann aber nur »1« Land enthalten.**

Programmieren **Programmieren**

**Hibernate**

**105**

Linux-Magazin 09/04

inux-Magazin

09/04

verwenden und entwickeln. Das unterscheidet Hibernate von Technologien wie Container Managed Persistence im J2EE-EJB-Kontext (siehe **[3]**), bei denen die Beans einen dafür vorgesehenen Container brauchen und spezielle Interfaces implementieren (oder noch schlimmer: spezielle Klassen erweitern) müssen. Im Gegensatz dazu verfolgt Hibernate den Ansatz eines passiven Persistenz-Service, der die Objekte nicht selbst verwaltet.

# **Bean-Schnittstelle**

Listing 1 zeigt eine solche Bean für Adressdaten. Seine Properties müssen nicht als »public« deklariert sein, wie es oft bei anderen ORM-Tools der Fall ist. Hibernate setzt sie über entsprechende Setter- und Getter-Methoden.

Alle Java-Beans, die Hibernate persistent machen soll, registriert der Programmierer bei einer »SessionFactory«. Sie sollte pro Datenbank als Singleton existieren, siehe Listing 2, Zeile 10. Mit ihrer Hilfe erzeugt er Session-Objekte, über die die eigentlichen Datenbankoperationen laufen, optional als Transaktionen. Verbindungen (Connections) erhält die »SessionFactory« von einem »ConnectionProvider«, einem Adapter, der intern meist einen Connection-Pool verwaltet.

Hibernate bringt eine Vielzahl von Adaptern mit. Für den Produktivbetrieb hat sich wegen seiner Stabilität und der sehr guten Konfigurationsmöglichkeiten der DBCP aus dem Apache-Projekt als erste Wahl erwiesen. Dieser und alle übrigen mitgelieferten Adapter werden über eine einfache Property-Datei konfi-

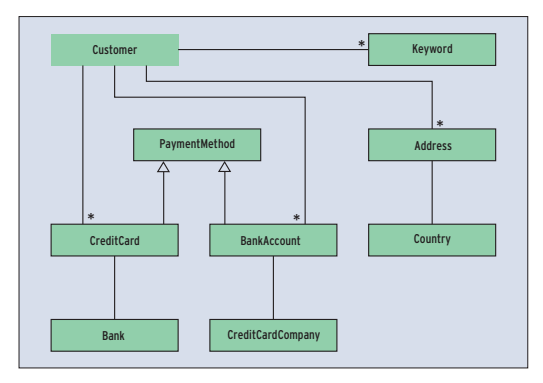

**Abbildung 2: Dem Datenbankschema entsprechende Java-Klassen als UML-Diagramm. Die N:M-Relation zwischen »CUSTOMER« und »KEYWORD« aus Abbildung 1 wird von Hibernate auf ein einfaches Set in der Klasse »Customer« abgebildet.**

guriert. Sofern nicht anders vorgegeben, liest Hibernate die Datei »hibernate.properties« in der Wurzel des »CLASS-PATH«, wenn es das Configuration-Objekt erzeugt. Wer diesen Mechanismus nicht verwenden möchte, übergibt die gewünschten Optionen manuell in einem Properties-Objekt.

# **Freie Auswahl an Datenbanken**

Die Property »hibernate.dialect« spezifiziert den Datenbankhersteller. Hibernate unterstützt die SQL-Dialekte aller wichtigen Datenbanken wie DB 2, MySQL, Oracle, PostgreSQL oder HypersonicSQL. So kann das Framework den passenden Mechanismus zur Primärschlüssel-Generierung verwenden (also Sequenzen bei Oracle und PostgreSQL und Identity-Typen bei HypersonicSQL und MySQL) und sehr performante SQL-Statements erzeugen. Bei einigen Datenbanken ist zum Beispiel ein Update schneller, wenn nur die geänderten Spalten aktualisiert werden, bei anderen dagegen, wenn sich die ganze Zeile ändert.

Die Property »hibernate.show\_sql« – auf »true« gesetzt – bringt Hibernate dazu, sämtliche generierten SQL-Statements mitzuloggen. Das hilft in vielen Fällen bei der Fehlersuche. Listing 3 zeigt eine Beispielkonfiguration für die Datenbank HypersonicSQL.

Eine XML-Datei bestimmt die Persistenz der Beans. Sie beschreibt unter anderem auch, auf welche Properties Hibernate die Tabellenspalten abbildet. Beim Speichern einer Bean erzeugt es automatisch eine ID gemäß der jeweils konfigurierten

Methode.

Metadaten geben Hibernate die nötigen Informationen, um Insert-, Update-, Deleteund Select-Anfragen an die Datenbank zu generieren. Das Metadatenformat von Hibernate ist gut lesbar und verfügt über brauchbare Default-Werte. Man kann bei der Erstellung des Konfigurationsobjekts das Mapping entweder für alle Klassen in einer einzigen Datei oder für jede Klasse einzeln übergeben. Hibernate sucht im »CLASS-

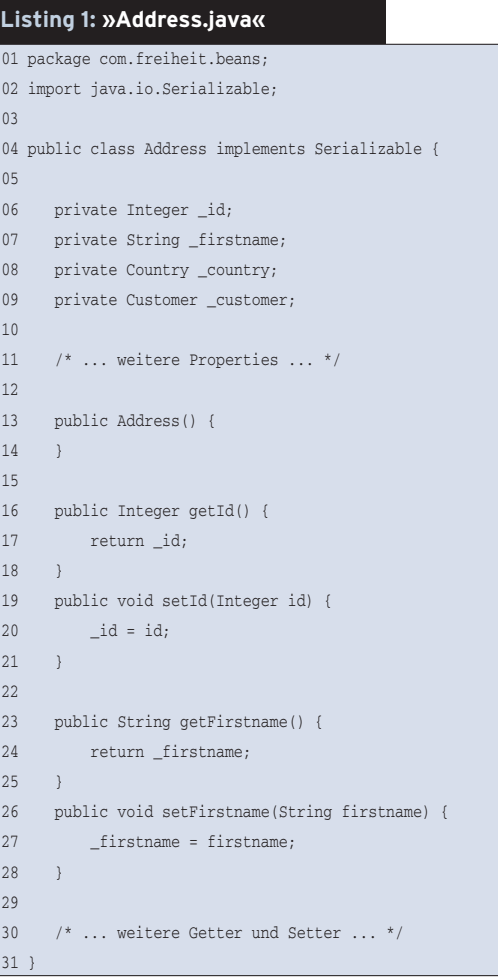

## **Listing 2: »Main.java« (1)**

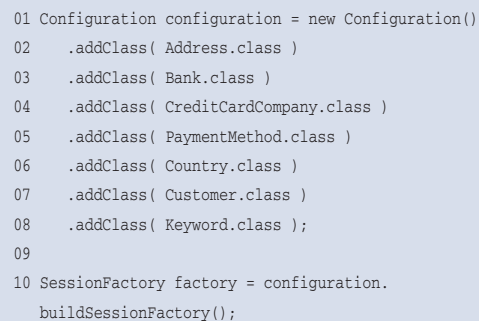

# **Listing 3: »hibernate.properties«**

01 hibernate.dialect net.sf.hibernate.dialect.HSQLDialect  $02$ 03 hibernate.connection.driver\_class org.hsqldb.jdbcDriver 04 hibernate.connection.username sa 05 hibernate.connection.password 06 hibernate.connection.url jdbc:hsqldb:test 07 08 hibernate.connection.pool\_size 1

09 hibernate.statement\_cache.size 25

```
10
```

```
11 hibernate.show_sql true
```
Programmieren **Programmieren**

Linux-Magazin 09/04 **Hibernate 106**  $\frac{1}{2}$  PATH« nach einer Datei, die auf » hbm .xml« statt auf ».class« endet, aber sonst wie das gemappte Objekt heißt.

Das XML-Element »Class« ordnet einer Java-Klasse eine Tabelle zu. In Listing 4 gehört zur Klasse »Address« die Tabelle »ADDRESS« (Zeile 6). Das zusätzliche Attribut »mutable« gibt an, ob Hibernate die Tabelle nur lesen (Wert »false«) oder auch schreiben darf.

Das Element »id« definiert die Tabellenspalte, die den Primärschlüssel enthält, und ihre Zuordnung zu einer Bean-Property. Das Attribut »unsaved-value« steht dafür, ob eine Bean bereits in der Datenbank vorhanden ist oder nicht. Im Beispiel existiert sie noch nicht, wenn »id« gleich »NULL« ist. Das Kindelement »generator« gibt an, wie Hibernate den Primärschlüssel beim Persistieren neuer

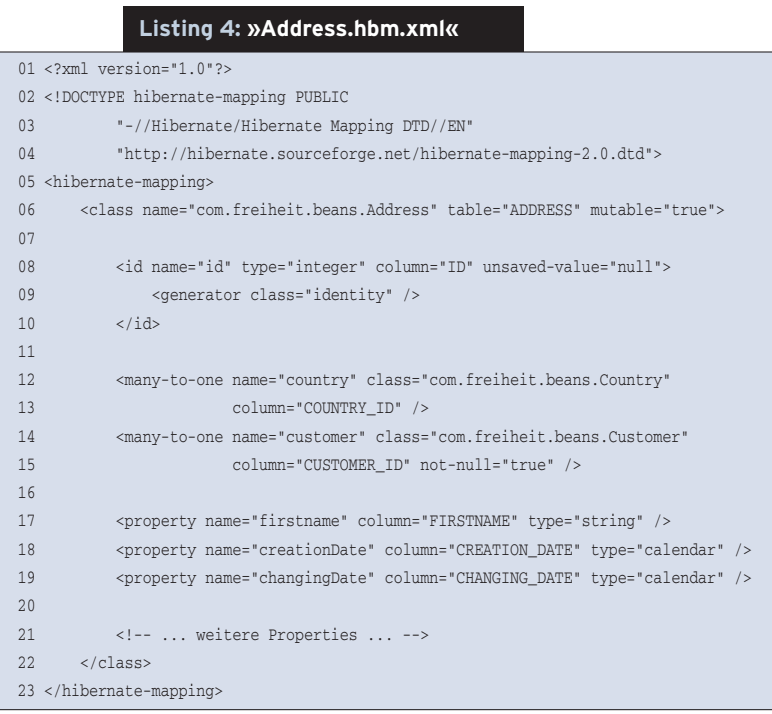

# **Listing 5: »Customer.java«**

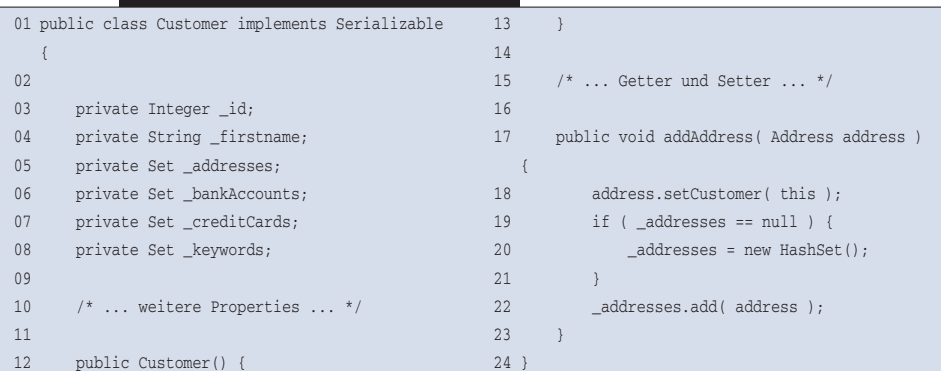

## **Listing 6: »Main.java« (2)**

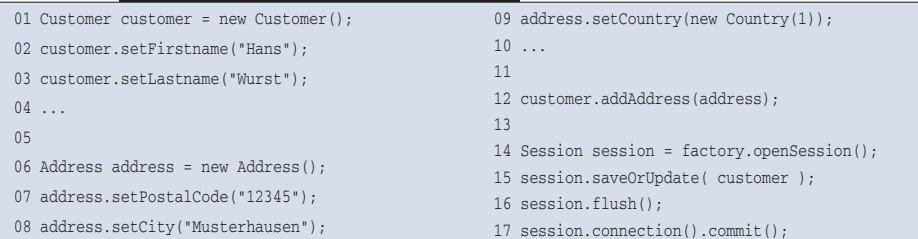

Beans erzeugt. Die »property«-Elemente schließlich ordnen die Bean-Properties den entsprechenden Datenbankspalten und -typen zu.

# **Vielfache Beziehungen**

Um Foreign-Key-Verknüpfungen auf Objektreferenzen abzubilden, steht das Element »many-to-one« zur Verfügung:

```
<many-to-one name="country"
  class="com.freiheit.beans.Country"
  column="COUNTRY_ID" />
```
Hibernate ermittelt anhand der angegebenen Klasse und der zugehörigen Konfiguration die Tabelle, die die Zeile mit dem Primary Key »COUNTRY\_ID« enthält. Mit den ermittelten Daten erzeugt es ein neues Objekt und übergibt eine Referenz darauf an das ursprünglich erzeugte Objekt. Wenn eine Zeile einer Tabelle von mehreren Zeilen einer anderen Tabelle referenziert wird, bildet Hibernate dies mit Hilfe des Elements »one-tomany« auf eine Collection ab:

<set name="addresses" inverse="true" cascade="all-delete-orphan"> <key column="CUSTOMER\_ID" /> <one-to-many class="com.freiheit. beans.Address" />

 $\epsilon$ /set>

Wie auch bei der Many-to-One-Verknüpfung ermittelt Hibernate automatisch die betroffene Tabelle und lädt die Datensätze. Da dieser Vorgang unter Umständen sehr lange dauern kann, lässt er sich mit dem Parameter »lazy« auf den Zeitpunkt verschieben, zu dem die Applikation die Daten braucht.

# **Collections inklusive**

Hibernate unterstützt alle Standard-Collection-Typen. Allerdings brauchen Listen noch eine zusätzliche Tabellenspalte für den Index. Dem Attribut »inverse« kommt besondere Bedeutung zu: Es besagt, dass bei der bidirektionalen Verknüpfung zwischen »Customer«- und »Address«-Objekten das »Customer«-Objekt als Erstes erzeugt werden muss, wenn es noch nicht persistent ist.

Die verknüpften Objekte werden im »Customer«-Objekt als Collections vom Typ »Set« abgebildet. Listing 5 zeigt dies ausschnittweise (Zeilen 5 bis 8 und 19

**107**

Linux-Magazin 09/04

inux-Magazin 09/04

**Hibernate**

bis 22). Die Methode »addAddress()« stellt die bidirektionale Verknüpfung auf Java-Ebene her.

Listing 6 zeigt in einem Ausschnitt des Hauptprogramms, wie sich nun die Objektdaten mit den neuen Klassen setzen lassen: bei jedem Objekt einfach über die zum Attribut gehörige Set-Methode. Die Methode »saveOrUpdate()« erkennt automatisch, ob ein Insert oder ein Update nötig ist. Im Beispiel sind das Customer- und das referenzierte Adressobjekt noch nicht in der Datenbank vorhanden. Hibernate macht erst das »Customer«-Objekt persistent und speichert dann das referenzierte »Address«-Objekt, wobei es zusätzlich den Fremdschlüssel auf das »Customer«-Objekt einfügt.

# **Polymorphie mit Tabellen**

Mit Hilfe des Elements »discriminator« lässt sich die Polymorphie des Objektmodells mit dem flachen relationalen Modell verbinden. Eine Tabelle nimmt

# **Listing 7: »PaymentMethod.hbm.xml«**

```
01 <class name="com.freiheit.beans.PaymentMethod" table="PAYMENT_METHOD"
02 mutable="true">
03
04 <id name="id" column="ID" unsaved-value="any">
05 <generator class="identity" />
06 </id>
07
08 <discriminator column="TYPE" />
09
10 <many-to-one name="customer" class="com.freiheit.beans.Customer"
11 column="customer_id" not-null="true" />
12
13 ...
14
15 <subclass name="com.freiheit.beans.CreditCard" discriminator-value="1">
16 <many-to-one name="creditCardCompany"
17 class="com.freiheit.beans.CreditCardCompany"
18 column="CREDITCARD_COMPANY_ID" />
19 <property name="validMonth" column="VALID_MONTH" type="integer" />
20 <property name="validYear" column="VALID_YEAR" type="integer" />
21 </subclass>
22
23 <subclass name="com.freiheit.beans.BankAccount" discriminator-value="2">
24 <many-to-one name="bank" class="com.freiheit.beans.Bank"
25 column="BANK_ID" />
26 \leq/subclass>
27 \times class>
```
- Anzeige -

die verschiedenen Klassen des Objektmodells auf. Neben diesem als Table per Class Hierarchy bezeichneten Mapping kann Polymorphie auch noch mit Table per Subclass oder Table per Concrete Class auf mehrere Tabellen abgebildet werden.

Die Tabelle »PAYMENT\_METHOD« speichert Zahlungsarten, im Beispiel Kontooder Kreditkartendaten (Listing 7, Zeile 1). Das Element »discriminator« (Zeile 8) weist Hibernate an, je nach Wert des Felds »TYPE« verschiedene Objekte zu erzeugen, die für eine Zahlungsart stehen. Die Attribute »discriminator-value« in »subclass« (Zeilen 15 und 23) legen fest, welche Java-Bean für welchen Wert steht: Falls das Feld den Wert 1 besitzt, erzeugt Hibernate ein Objekt »Credit-Card«, bei 2 einen »BankAccount«. Besitzen die Objekte unterschiedliche Parameter, lässt sich das mit weiteren »property«-Elementen innerhalb des »subclass«-Elements spezifizieren.

Die Klasse »Customer« besitzt Collections für »BankAccount« und »Credit-Card«. Im entsprechenden Hibernate-Mapping unterscheidet das Attribut »where« die beiden polymorphen Typen, Listing 8, Zeilen 1 und 6. Listing 9 demonstriert, wie das Hauptprogramm diese Klassen verwendet.

Auch Many-to-Many-Verknüpfungen bildet Hibernate auf Collections ab. Dafür spezifiziert der Programmierer einfach nur die Tabelle, die die Relation herstellt,

#### **Listing 8: »Customer.hbm.xml«**

01 <set name="bankAccounts" inverse="true" where="type=2" cascade="all-delete-orphan">

```
02 <key column="CUSTOMER_ID" />
```

```
03 <one-to-many class="com.freiheit.beans.BankAccount" />
```

```
04 \times / \text{set}
```
05

```
06 <set name="creditCards" inverse="true" where="type=1" cascade="all-delete-orphan">
```
14

```
07 <key column="CUSTOMER_ID" />
```

```
08 <one-to-many class="com.freiheit.beans.CreditCard" />
```

```
09 </set>
```
## **Listing 9: »Main.java« (3)**

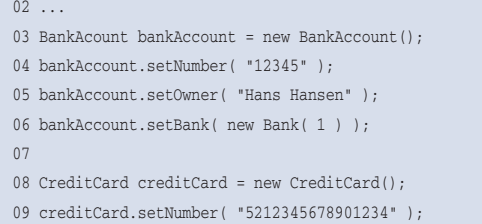

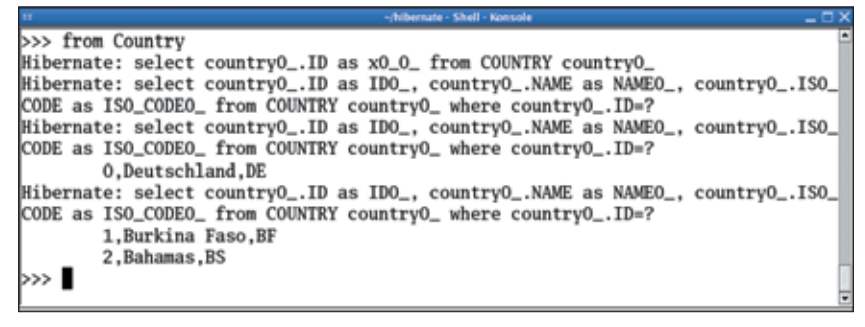

**Abbildung 3: Die interaktive Abfrage »from Country« zeigt ID, Name und Kürzel aller Länder.**

im Attribut »table« (Listing 10, Zeile 1). In der Anwendung unterscheidet sich die neu definierte Collection nicht von den vorher gezeigten, siehe Listing 11.

# **Bequeme Anfragen**

Für Anfragen an die Datenbank gibt es die Hibernate Query Language (HQL), die das Framework nach SQL übersetzt und zur Laufzeit als Prepared Statements aufbereitet. Alles was Hibernate nicht als HQL erkennt, reicht es unverändert an die Datenbank weiter. Somit ist es möglich, spezielle Funktionen der Datenbank zu nutzen. HQL ähnelt syntaktisch SQL, ist aber objektorientiert. Die einfachste Abfrage gibt alle Länder mit Datenbank-ID, Namen und Kurzzeichen aus (Abbildung 3).

Listing 12 verwendet eine ähnliche Abfrage in der Java-Methode »session. createQuery()« (Zeile 2) und iteriert für die Ausgabe der Ergebnisse über die zu-

10 creditCard.setOwner( "Hans Hansen" ); 11 creditCard.setValidMonth( 1 ); 12 creditCard.setValidYear( 2009 ); 13 creditCard.setCreditCardCompany( new CreditCardCompany( 2 ) );

15 customer.addBankAccount( bankAccount ); 16 customer.addCreditCard( creditCard );

rückgelieferte Liste (Zeilen 4 bis 7). Durch die Select-Klausel lässt sich einschränken, welche Beans oder Properties Hibernate ausgibt. Folgendes Statement zeigt eine Liste der Vornamen aller Kunden:

select c.firstname from Customer as c

Mit Hilfe der Where-Klausel lassen sich Einschränkungen definieren, die ähnlich wie in SQL funktionieren. Dieses Statement zeigt eine Liste aller Kunden an, deren Account nicht mehr aktiv ist:

from Customer as c where c.active = false

Um mit dieser Abfrage den Account-Status von außen zu setzen, ist sie folgendermaßen zu parametrisieren:

from Customer as c where c.active = :active

Beim erzeugten Query-Objekt ist der Wert des Parameters »active« mit Hilfe der Methode »setBoolean()« zu setzen, Listing 13, Zeile 3.

Natürlich kann man mit Hibernate auch joinen, also Abfragen über zwei oder mehr Tabellen laufen lassen. Die folgende Query ermittelt zum Beispiel alle Kunden, die eine Eurocard besitzen:

select c from Customer as c join c.creditCards as card where card.creditCardCompany.name='Eurocard'

Auch polymorphe Anfragen sind möglich. Eine Liste aller Zahlungsarten für einen Kunden liefert Hibernate mit folgender Anfrage:

from PaymentMethod as p where p.customer.id=42;

Eine Liste aller Kreditkarten des Kunden zeigt Hibernate mit Angabe der konkreten Subklasse der gemappten Bean:

from CreditCard as p where p.customer.id=42;

**109**

Linux-Magazin 09/04

inux-Magazin

 $M<sub>0</sub>$ 

**Hibernate**

Neben den vorgestellten Funktionen bietet Hibernate weitere Features, die für den produktiven Einsatz oft unverzichtbar sind, etwa Transaktionen und optimistisches Locking. Mit dem Callback-Interface »Lifecycle« führt es vor jeder Datenbankoperation in der Bean zusätzliche Kommandos aus oder verhindert den Datenbankzugriff ganz.

# **Zusammenspiel**

Inzwischen sind Tools entstanden, die dem Entwickler die Arbeit erleichtern, indem sie aus der Datenbankdeklaration Mappings für Hibernate erzeugen oder umgekehrt. Auch eine Unterstützung für XDoclet (siehe "Coffee-Shop" in dieser Ausgabe) und Eclipse ist verfügbar. Viele Projekte bestätigen, dass Hibernate auch unter Hochlast einwandfrei funktioniert. So wird es auch von Bookzilla.de verwendet, dem Online-Buchhändler, der seine Provisionen an die FSF Europe spendet **[4]**. Die aktive Community erweitert und verbessert Hibernate ständig. Um keine neuen Funktionen zu verpassen, lohnt sich also ein regelmäßiger Blick auf die Website. *(ofr)* ■

## **Infos**

## **[1]** Hibernate: [http://www.hibernate.org/]

- **[2]** Java-Beans-Spezifikation: [http://java.sun. com/products/javabeans/docs/spec.html]
- [3] Bernhard Bablok, "Enterprise Java Beans": Linux-Magazin 04/01, S. 152: [http://www. linux-magazin.de/Artikel/ausgabe/2001/ 04/Coffeshop/coffeeshop.html]
- **[4]** Bookzilla: [http://www.bookzilla.de/]
- **[5]** Listings zu diesem Artikels: [http://www. linux-magazin.de/Service/Listings/2004/ 09/Hibernate]

## **Die Autoren**

Martin Schmidt und Thorsten Ehlers entwickeln Software bei Freiheit.com Technologies GmbH in den Bereichen Business-Anwendungen, Systemintegration und Robotics. Beide gehören zum Kernentwicklerteam von Bookzilla.de.

- Anzeige -

## **Listing 10: »Customer.hbm.xml«**

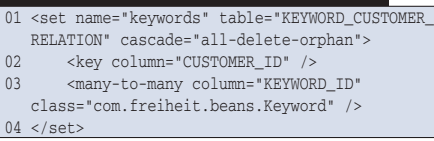

## **Listing 11: »Main.java« (4)**

- 01 Customer customer = new Customer();
- $02 \ldots$

 $07<sup>1</sup>$ 

03 Keyword keyword = new Keyword("Stammkunde");

04 customer.addKeyword(keyword);

## **Listing 12: »Main.java« (5)**

01 Session session = factory.openSession(); 02 Query query = session.createQuery("from Country country"); 03 04 List result = query.list(); 05 for ( int i = 0; i < result.size(); i++ ) { 06 System.out.println( result.get( i ) );

# **Listing 13: »Main.java« (6)**

01 query = session.createQuery("from Customer 02 as c where c.active = :active"); 03 query.setBoolean("active", false);